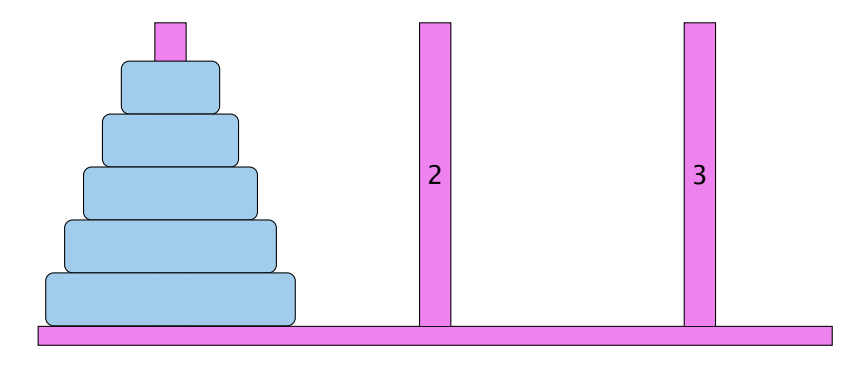

- ▶ Bewege Stapel von links nach rechts.
- ▶ In jedem Zug darf genau ein Ring bewegt werden.
- ► Es darf nie ein größerer auf einen kleineren Ring gelegt werden.

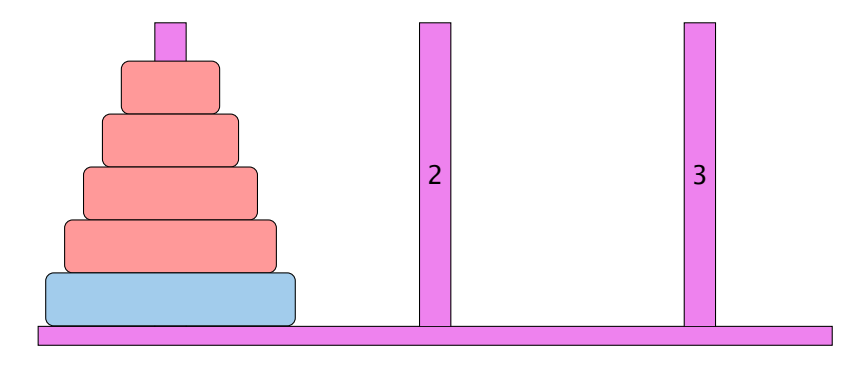

- ▶ Bewege Stapel von links nach rechts.
- ▶ In jedem Zug darf genau ein Ring bewegt werden.
- ► Es darf nie ein größerer auf einen kleineren Ring gelegt werden.

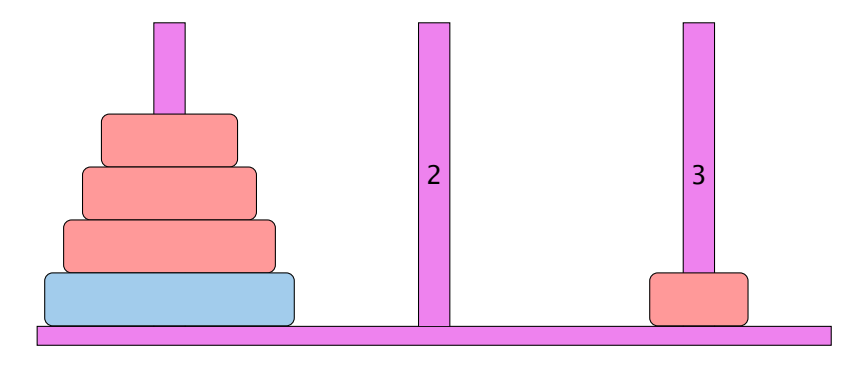

- ▶ Bewege Stapel von links nach rechts.
- ▶ In jedem Zug darf genau ein Ring bewegt werden.
- ► Es darf nie ein größerer auf einen kleineren Ring gelegt werden.

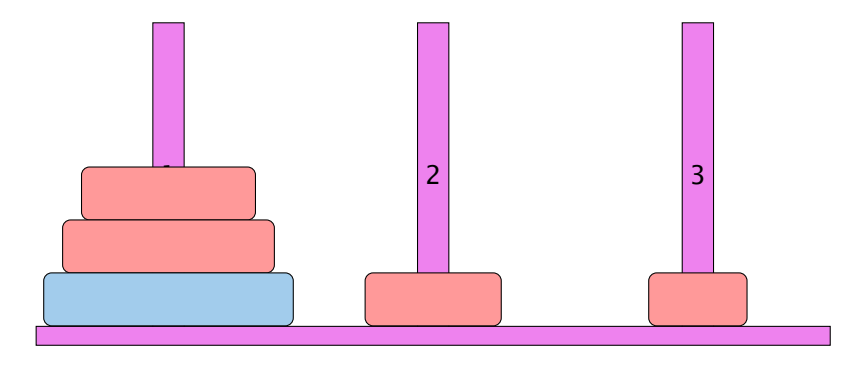

- ▶ Bewege Stapel von links nach rechts.
- ▶ In jedem Zug darf genau ein Ring bewegt werden.
- ► Es darf nie ein größerer auf einen kleineren Ring gelegt werden.

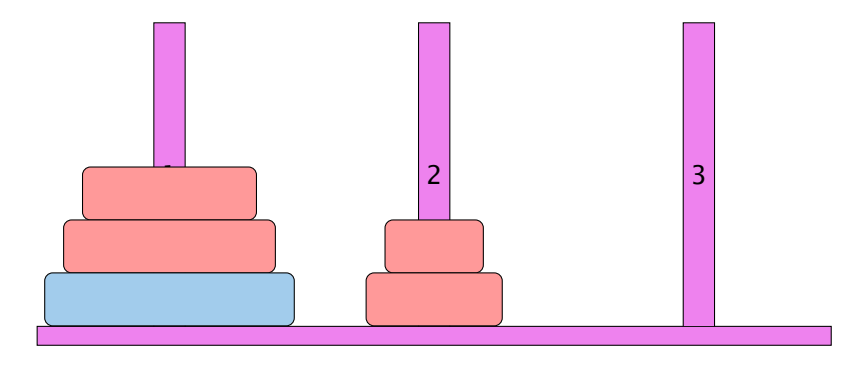

- ▶ Bewege Stapel von links nach rechts.
- ▶ In jedem Zug darf genau ein Ring bewegt werden.
- ► Es darf nie ein größerer auf einen kleineren Ring gelegt werden.

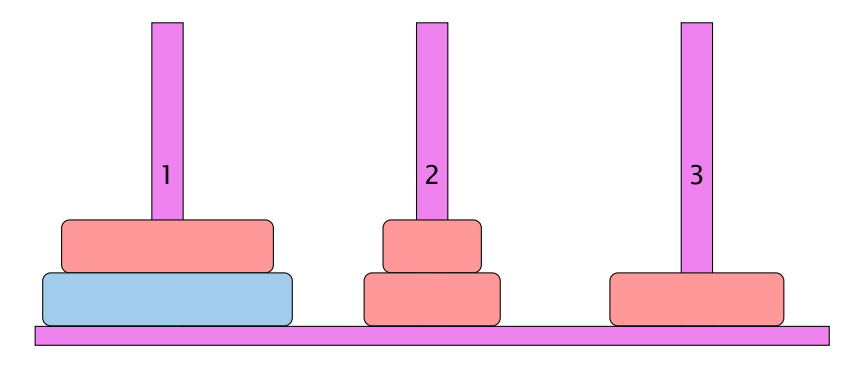

- ▶ Bewege Stapel von links nach rechts.
- ▶ In jedem Zug darf genau ein Ring bewegt werden.
- ► Es darf nie ein größerer auf einen kleineren Ring gelegt werden.

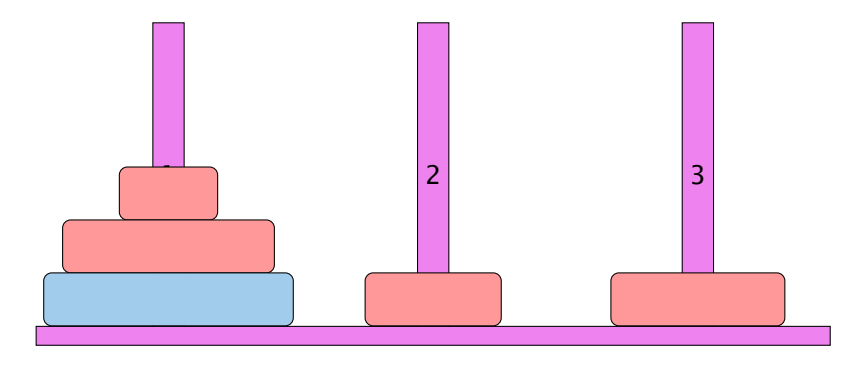

- ▶ Bewege Stapel von links nach rechts.
- ▶ In jedem Zug darf genau ein Ring bewegt werden.
- ► Es darf nie ein größerer auf einen kleineren Ring gelegt werden.

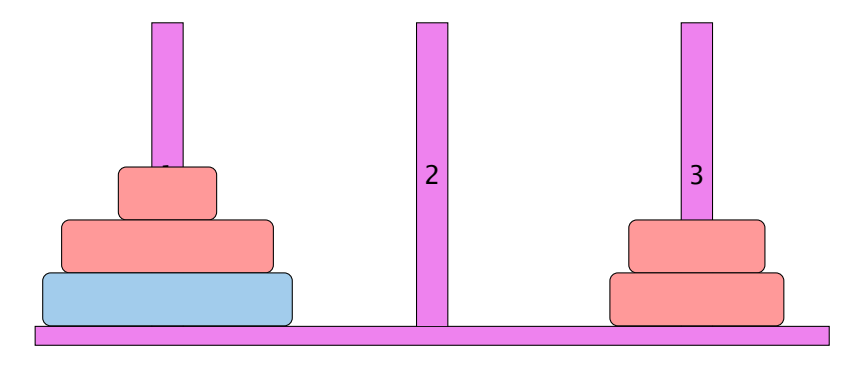

- ▶ Bewege Stapel von links nach rechts.
- ▶ In jedem Zug darf genau ein Ring bewegt werden.
- ► Es darf nie ein größerer auf einen kleineren Ring gelegt werden.

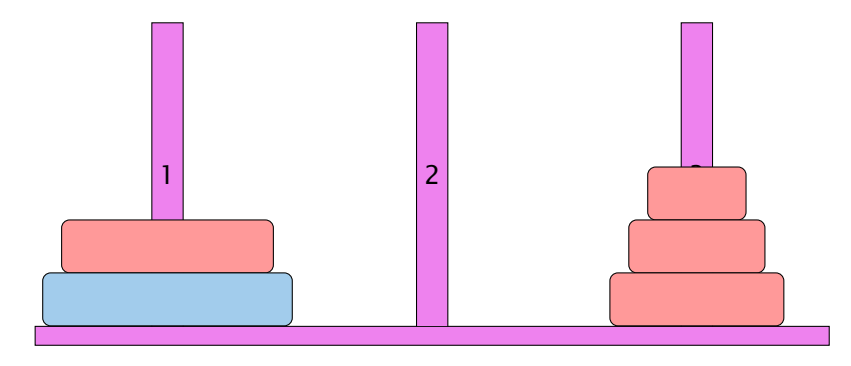

- ▶ Bewege Stapel von links nach rechts.
- ▶ In jedem Zug darf genau ein Ring bewegt werden.
- ► Es darf nie ein größerer auf einen kleineren Ring gelegt werden.

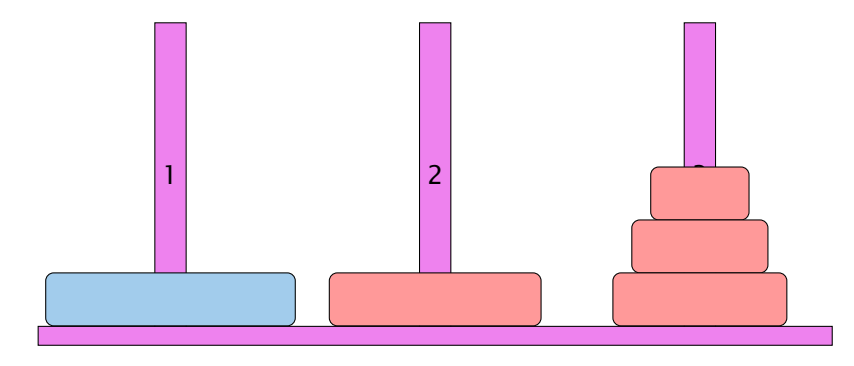

- ▶ Bewege Stapel von links nach rechts.
- ▶ In jedem Zug darf genau ein Ring bewegt werden.
- ► Es darf nie ein größerer auf einen kleineren Ring gelegt werden.

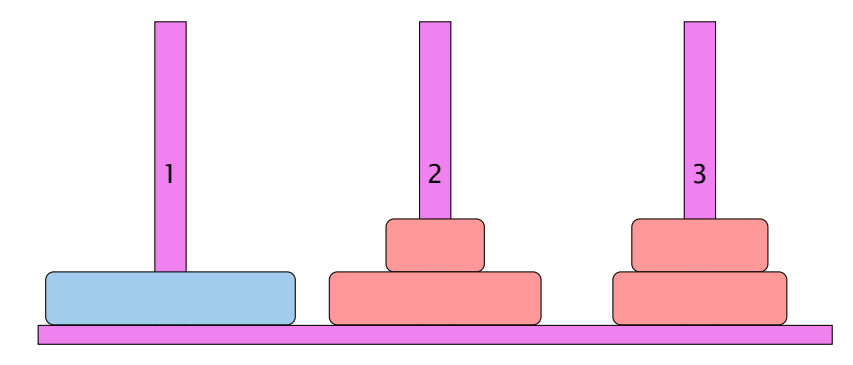

- ▶ Bewege Stapel von links nach rechts.
- ▶ In jedem Zug darf genau ein Ring bewegt werden.
- ► Es darf nie ein größerer auf einen kleineren Ring gelegt werden.

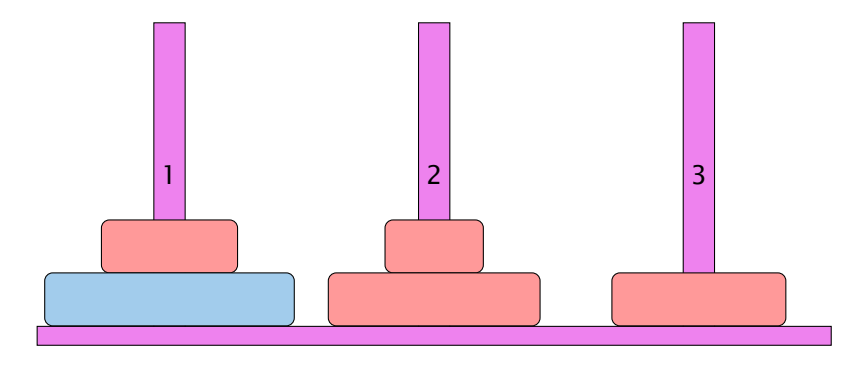

- ▶ Bewege Stapel von links nach rechts.
- ▶ In jedem Zug darf genau ein Ring bewegt werden.
- ► Es darf nie ein größerer auf einen kleineren Ring gelegt werden.

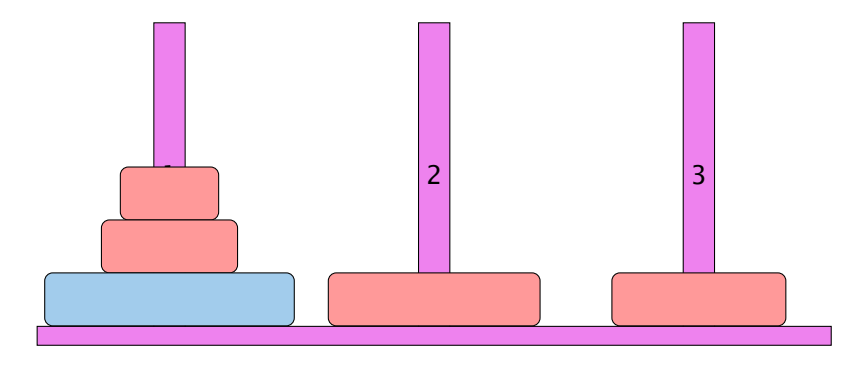

- ▶ Bewege Stapel von links nach rechts.
- ▶ In jedem Zug darf genau ein Ring bewegt werden.
- ► Es darf nie ein größerer auf einen kleineren Ring gelegt werden.

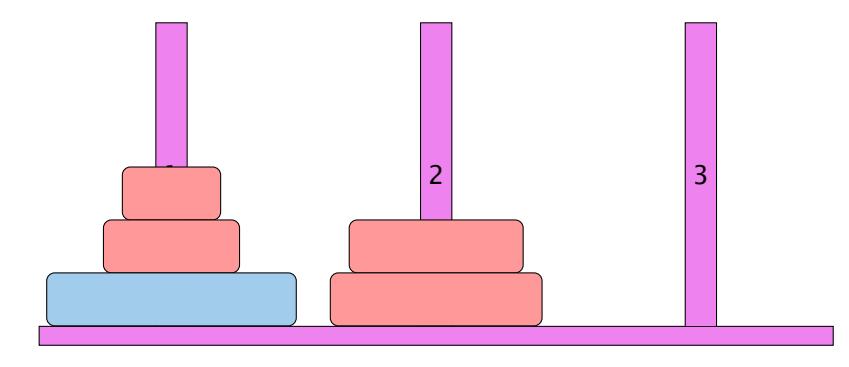

- ▶ Bewege Stapel von links nach rechts.
- ▶ In jedem Zug darf genau ein Ring bewegt werden.
- ► Es darf nie ein größerer auf einen kleineren Ring gelegt werden.

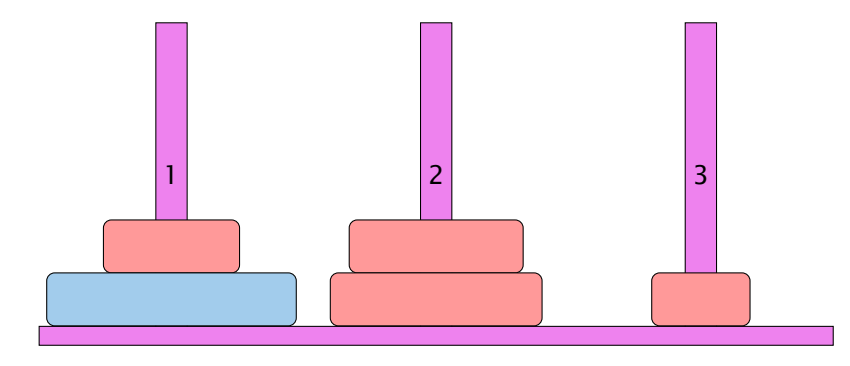

- ▶ Bewege Stapel von links nach rechts.
- ▶ In jedem Zug darf genau ein Ring bewegt werden.
- ► Es darf nie ein größerer auf einen kleineren Ring gelegt werden.

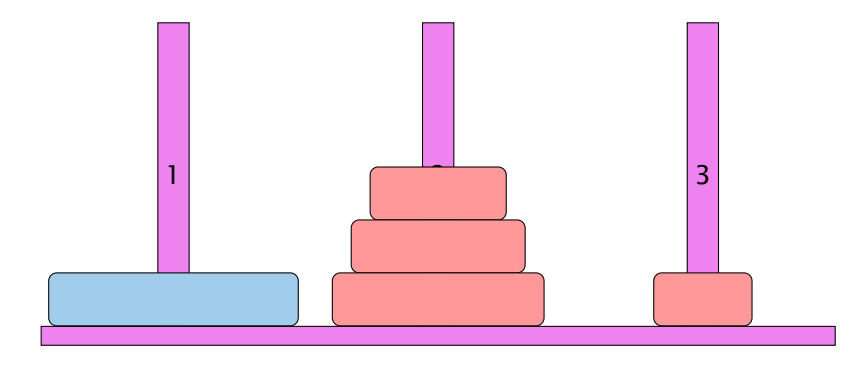

- ▶ Bewege Stapel von links nach rechts.
- ▶ In jedem Zug darf genau ein Ring bewegt werden.
- ► Es darf nie ein größerer auf einen kleineren Ring gelegt werden.

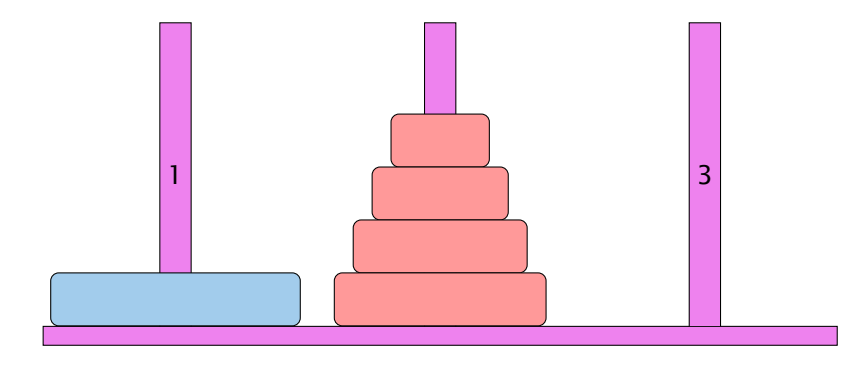

- ▶ Bewege Stapel von links nach rechts.
- ▶ In jedem Zug darf genau ein Ring bewegt werden.
- ► Es darf nie ein größerer auf einen kleineren Ring gelegt werden.

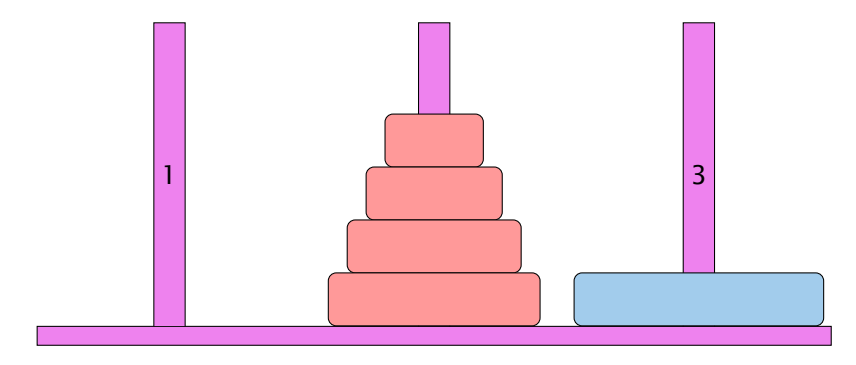

- ▶ Bewege Stapel von links nach rechts.
- ▶ In jedem Zug darf genau ein Ring bewegt werden.
- ► Es darf nie ein größerer auf einen kleineren Ring gelegt werden.

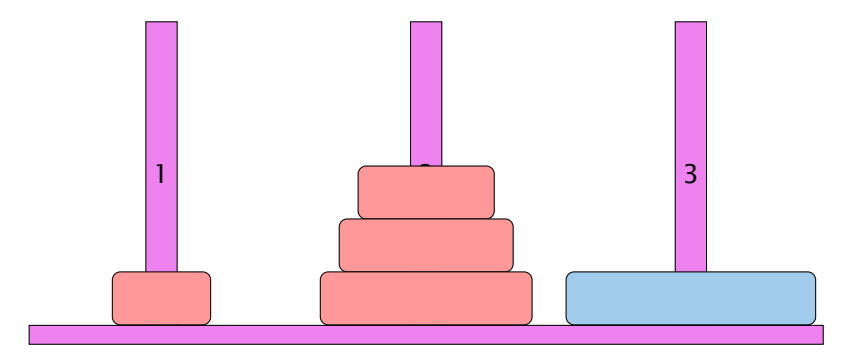

- ▶ Bewege Stapel von links nach rechts.
- ▶ In jedem Zug darf genau ein Ring bewegt werden.
- ► Es darf nie ein größerer auf einen kleineren Ring gelegt werden.

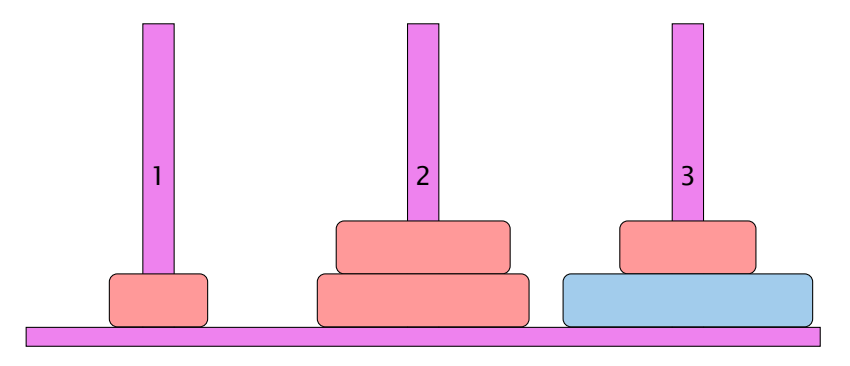

- ▶ Bewege Stapel von links nach rechts.
- ▶ In jedem Zug darf genau ein Ring bewegt werden.
- ► Es darf nie ein größerer auf einen kleineren Ring gelegt werden.

#### Idee

- **Für Turm der Höhe**  $h = 0$  **ist das Problem trivial.**
- *ñ* Falls *h >* 0 zerlegen wir das Problem in drei Teilprobleme:
	- 1. Versetze oberen *h* − 1 Ringe auf freien Platz
	- 2. Bewege die unterste Scheibe zum Ziel
	- 3. Versetze die zwischengelagerten Ringe zum Ziel
- *ñ* Versetzen eines Turms der Höhe *h >* 0 erfordert also zweimaliges Versetzen eines Turms der Höhe *h* − 1.

#### Es gibt keine andere Möglichkeit!!!

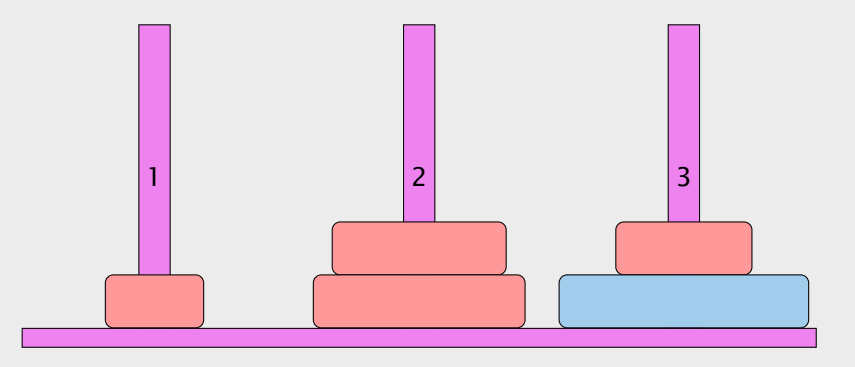

- **► Bewege Stapel von links nach rechts.**
- $\blacktriangleright$  In jedem Zug darf genau ein Ring bewegt werden.
- ► Es darf nie ein größerer auf einen kleineren Ring gelegt werden.

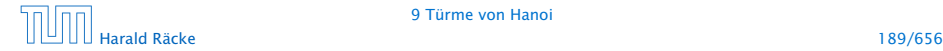

## Implementierung

```
_1 public static void move(int h, byte a, byte b) {
2 \quad \text{if} \quad (h > 0)\frac{1}{3} byte c = \frac{free(a, b)}{b};
4 move (h - 1, a, c);
5 write ("move "+a+" to "+b+"\n");
6 move (h - 1, c, b);
7 }
8 }
```
. . . bleibt die Ermittlung des freien Rings

## 9 Türme von Hanoi

#### Idee

- $\blacktriangleright$  Für Turm der Höhe  $h = 0$  ist das Problem trivial.
- *ñ* Falls *h >* 0 zerlegen wir das Problem in drei Teilprobleme:
	- 1. Versetze oberen *h* − 1 Ringe auf freien Platz
	- 2. Bewege die unterste Scheibe zum Ziel
	- 3. Versetze die zwischengelagerten Ringe zum Ziel
- *ñ* Versetzen eines Turms der Höhe *h >* 0 erfordert also zweimaliges Versetzen eines Turms der Höhe *h* − 1.

#### Es gibt keine andere Möglichkeit!!!

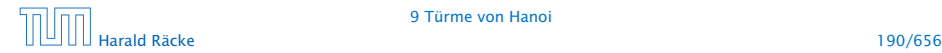

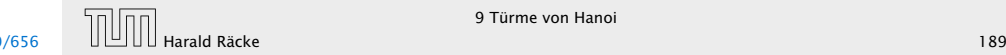

### Beobachtung

## Implementierung

Offenbar hängt das Ergebnis nur von der Summe der beiden Argumente ab. . .

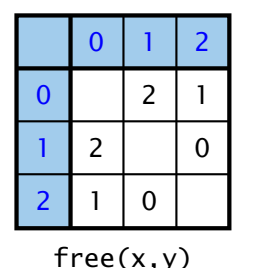

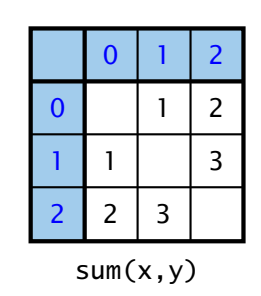

```
1 public static void move(int h, byte a, byte b) {
2 if (h > 0) {
\frac{1}{3} byte c = \frac{free(a, b)}{1};
4 move (h-1, a, c);
5 write ("move "+a+" to "+b+"\n");
6 move (h - 1, c, b);
7 }
8 }
```
. . . bleibt die Ermittlung des freien Rings

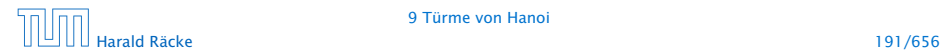

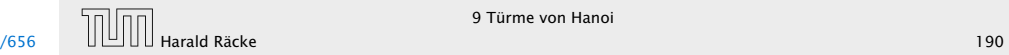

### Implementierung

Um solche Tabellen leicht implementieren zu können stellt Java das switch-statement zur Verfügung:

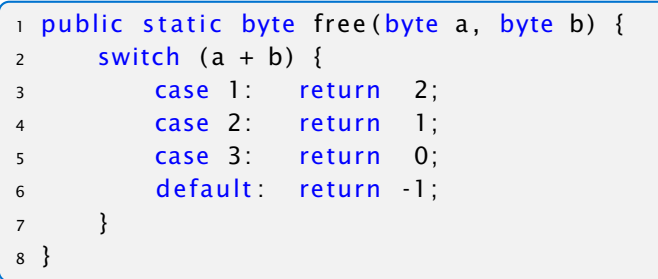

Offenbar hängt das Ergebnis nur von der Summe der beiden Argumente ab. . .

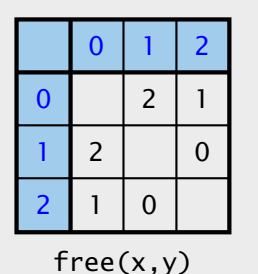

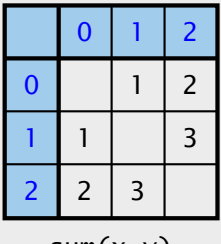

 $sum(x,y)$ 

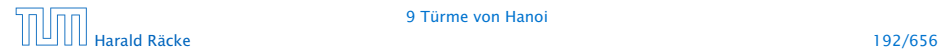

#### 9 Türme von Hanoi

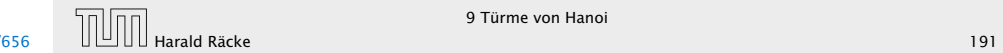

Beobachtung

## Allgemeines Switch-Statement

```
switch (exp) {
      case const<sub>0</sub>: (s<sub>0</sub>)? (break; )?
      case const<sub>1</sub> (s<sub>1</sub>)? (break; )?
                         . . .
      case constk−1 : (ssk−1) ? ( break ; ) ?
    ( default: ss_k)?
}
```
- **▶ expr sollte eine ganze Zahl/char, oder ein String sein.**
- $\blacktriangleright$  Die const<sub>i</sub> sind Konstanten des gleichen Typs.
- $\blacktriangleright$  Die ss<sub>*i*</sub> sind alternative Statement-Folgen.
- **►** default ist für den Fall, dass keine der Konstanten zutrifft
- **▶ Fehlt ein break-Statement, wird mit den Statement-Folgen** der nächsten Alternative fortgefahren!

## Implementierung

Um solche Tabellen leicht implementieren zu können stellt Java das switch-statement zur Verfügung:

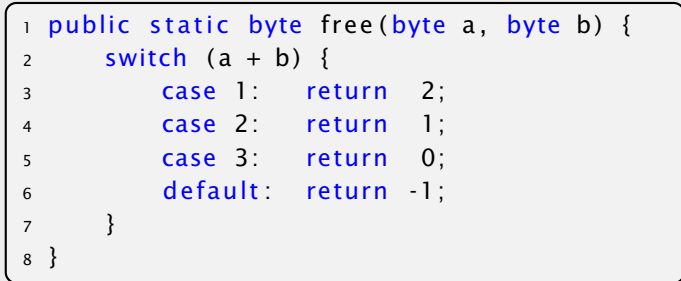

#### Beispiel

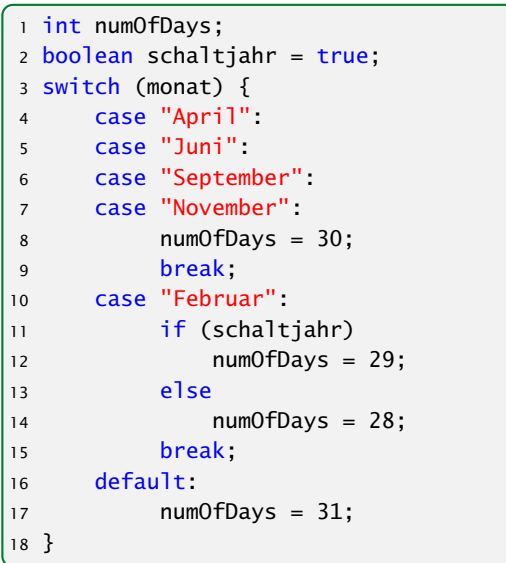

## Allgemeines Switch-Statement

}

```
switch (exp) {
         <code>case const_0: (ss_0)? (break;)?</code>
         <code>case const_1: (ss_1)? (break;)?</code>
                                   . . .
         \mathsf{case\>\>\> const}_{k-1} \colon \ (\mathsf{ss}_{k-1}) \textnormal{?} \ \ \mathsf{(break)} \textnormal{?}(default: ss<sub>k</sub>)?
```
- **P** expr sollte eine ganze Zahl/char, oder ein String sein.
- $\blacktriangleright$  Die const<sub>i</sub> sind Konstanten des gleichen Typs.
- $\blacktriangleright$  Die ss<sub>*i*</sub> sind alternative Statement-Folgen.
- ► default ist für den Fall, dass keine der Konstanten zutrifft
- **► Fehlt ein break-Statement, wird mit den Statement-Folgen** der nächsten Alternative fortgefahren!

### Der Bedingungsoperator

#### Eine Alternative zu einem switch ist der Bedingungsoperator:

condition ? expr1 : expr2

#### Der Bedingungsoperator

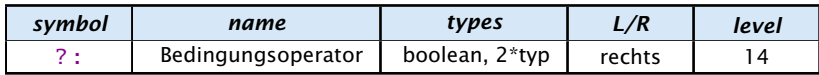

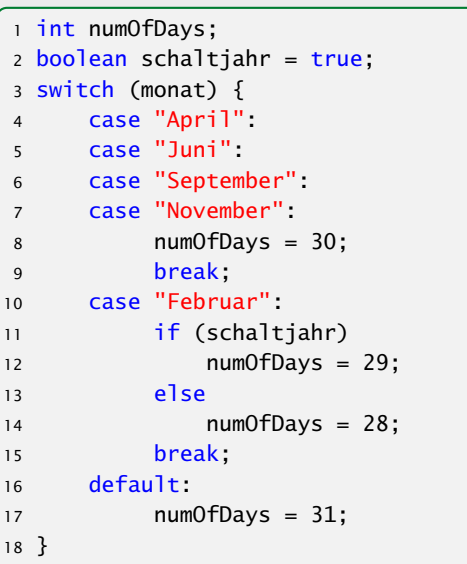

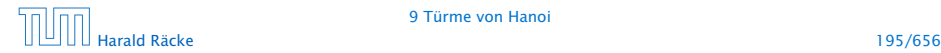

#### $x = y == 1$  ? 5 :  $y == 4$  ?  $z = 2$  : 8

## Der Bedingungsoperator

Eine Alternative zu einem switch ist der Bedingungsoperator:

condition ? expr1 : expr2

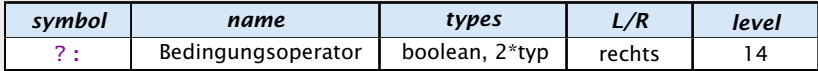

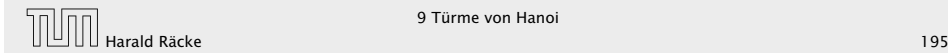

## $(y) = (1)$  ?  $(5)$  :  $(y) = (4)$  ?  $(z) = (2)$  :  $(8)$

## Der Bedingungsoperator

Eine Alternative zu einem switch ist der Bedingungsoperator:

condition ? expr1 : expr2

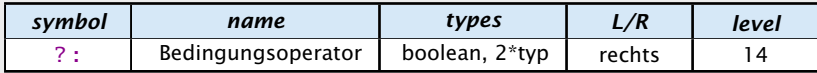

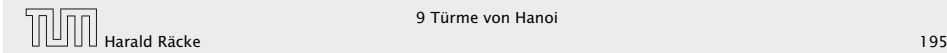

# ?  $(5)$  :  $(y)$  ==  $(4)$  ?  $(z)$  =  $(2)$  :  $(8)$ <sup>n</sup>

## Der Bedingungsoperator

Eine Alternative zu einem switch ist der Bedingungsoperator:

condition ? expr1 : expr2

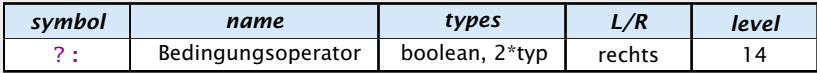

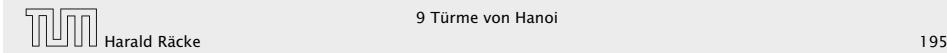

## $\mathsf{X}$ y 1 ) ? [5] : [y] == [4] ? [z] = [2] : [8

## Der Bedingungsoperator

Eine Alternative zu einem switch ist der Bedingungsoperator:

condition ? expr1 : expr2

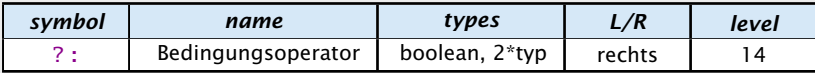

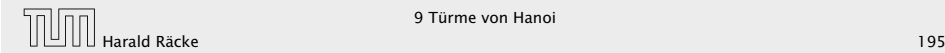

## $\mathsf{X}$ y 1 ?  $(5)$  :  $(y)$  ==  $(4)$  ?  $(z)$  =  $(2)$  :  $(8)$ <sup>y</sup>

## Der Bedingungsoperator

Eine Alternative zu einem switch ist der Bedingungsoperator:

condition ? expr1 : expr2

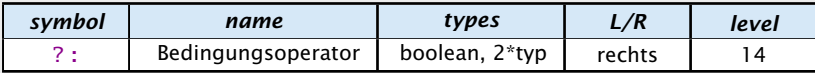

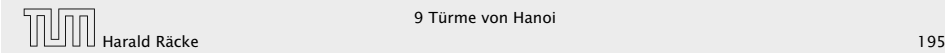

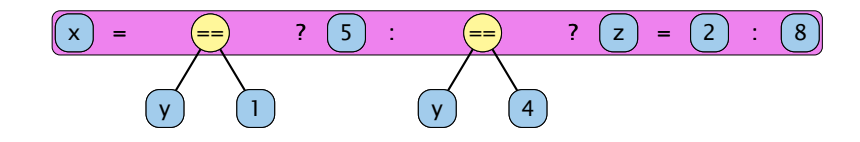

## Der Bedingungsoperator

Eine Alternative zu einem switch ist der Bedingungsoperator:

condition ? expr1 : expr2

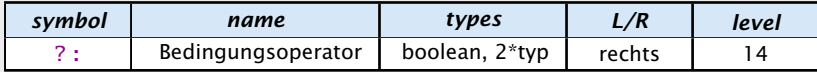

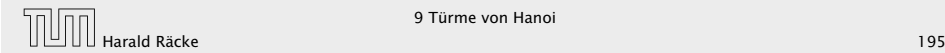

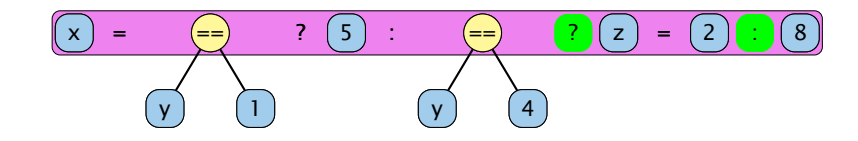

## Der Bedingungsoperator

Eine Alternative zu einem switch ist der Bedingungsoperator:

condition ? expr1 : expr2

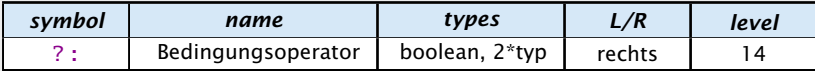

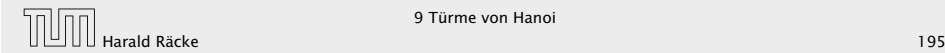

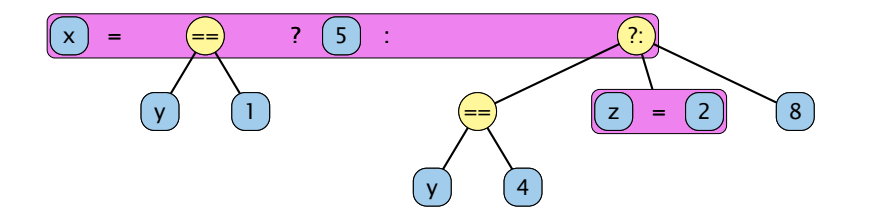

## Der Bedingungsoperator

Eine Alternative zu einem switch ist der Bedingungsoperator:

condition ? expr1 : expr2

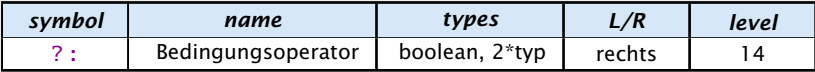

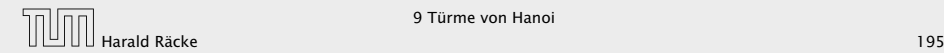

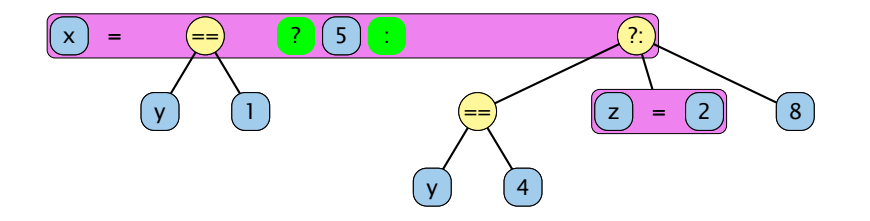

## Der Bedingungsoperator

Eine Alternative zu einem switch ist der Bedingungsoperator:

condition ? expr1 : expr2

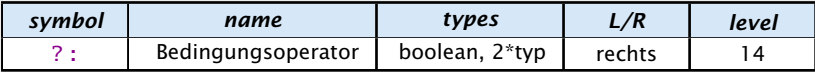

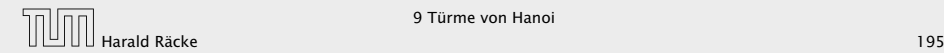

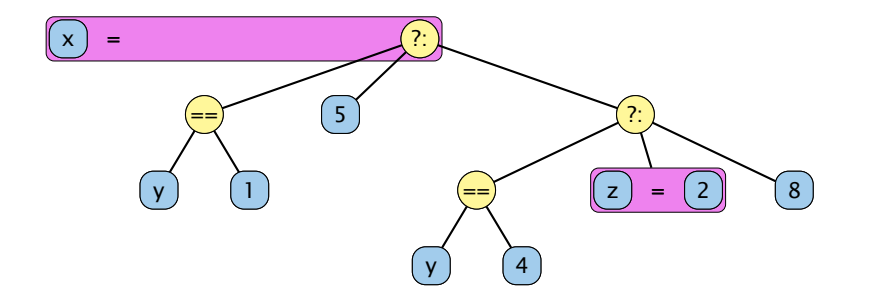

## Der Bedingungsoperator

Eine Alternative zu einem switch ist der Bedingungsoperator:

condition ? expr1 : expr2

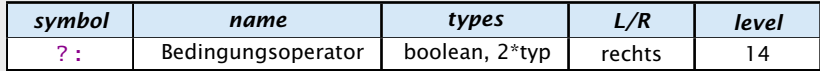

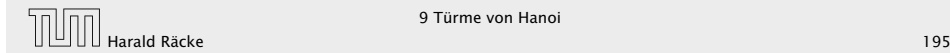

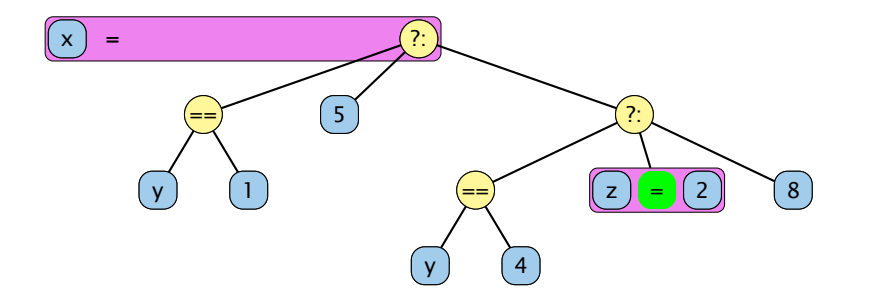

## Der Bedingungsoperator

Eine Alternative zu einem switch ist der Bedingungsoperator:

condition ? expr1 : expr2

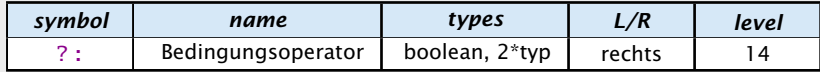

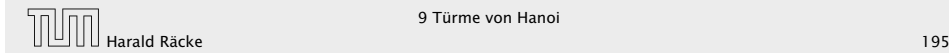

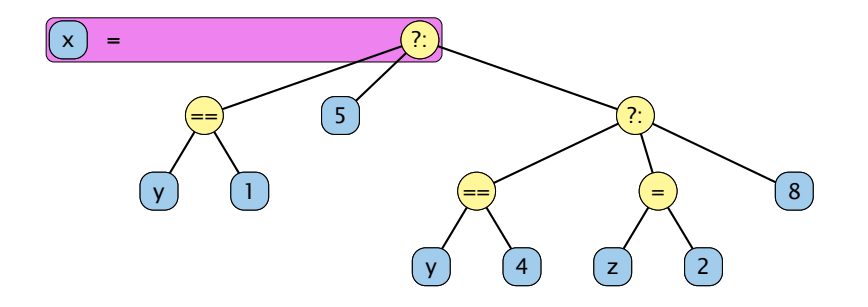

## Der Bedingungsoperator

Eine Alternative zu einem switch ist der Bedingungsoperator:

condition ? expr1 : expr2

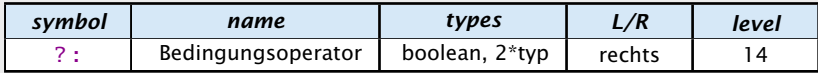

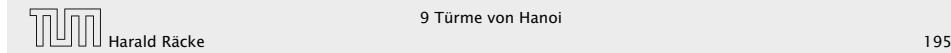

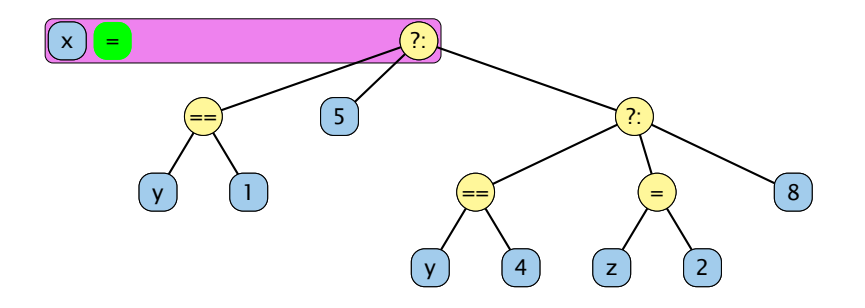

## Der Bedingungsoperator

Eine Alternative zu einem switch ist der Bedingungsoperator:

condition ? expr1 : expr2

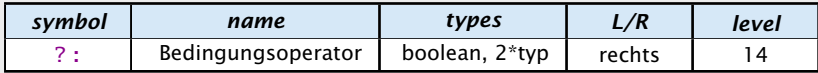

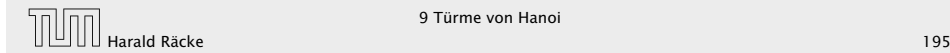

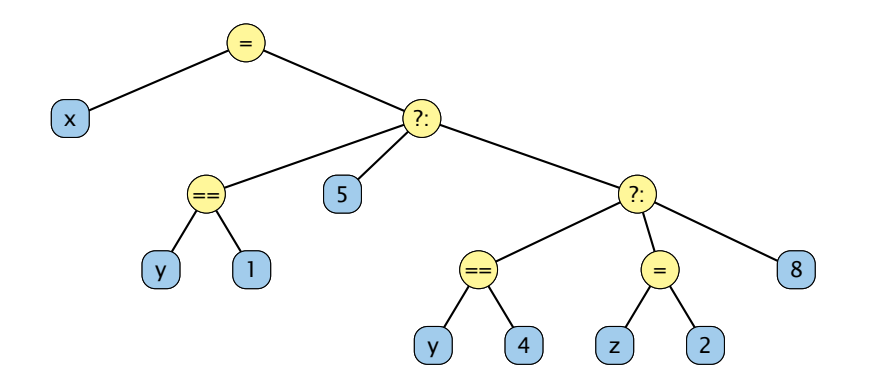

## Der Bedingungsoperator

Eine Alternative zu einem switch ist der Bedingungsoperator:

condition ? expr1 : expr2

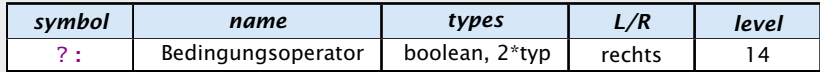

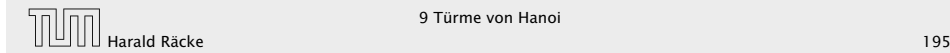

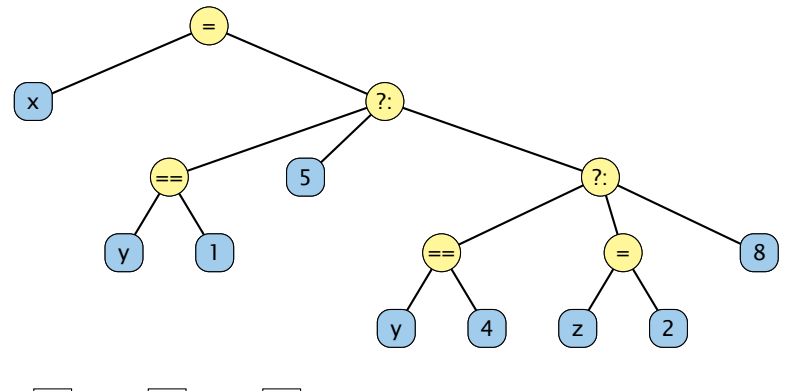

 $x \mid 7$   $y \mid 3$   $z \mid 5$ 

## Der Bedingungsoperator

Eine Alternative zu einem switch ist der Bedingungsoperator:

condition ? expr1 : expr2

Der Bedingungsoperator

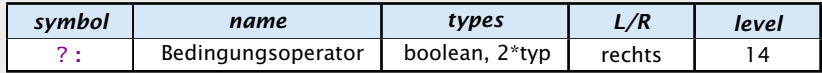

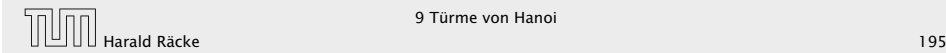

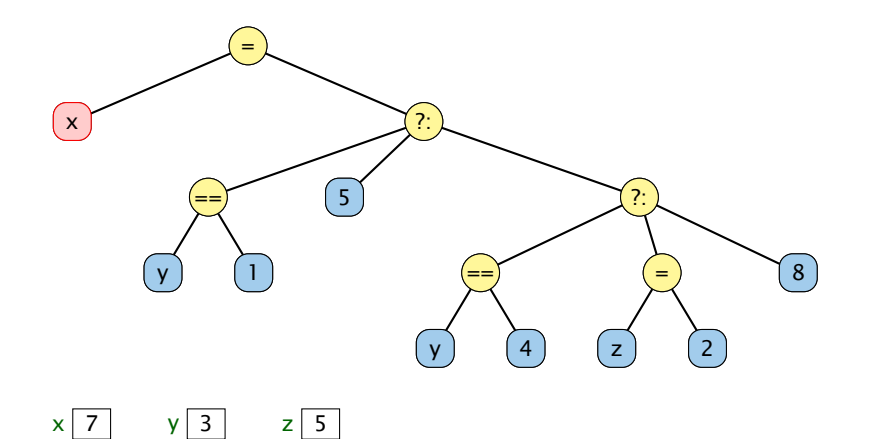

## Der Bedingungsoperator

Eine Alternative zu einem switch ist der Bedingungsoperator:

condition ? expr1 : expr2

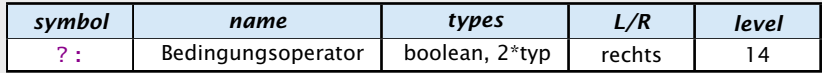

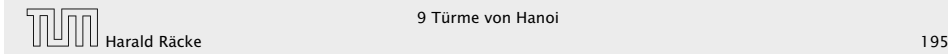

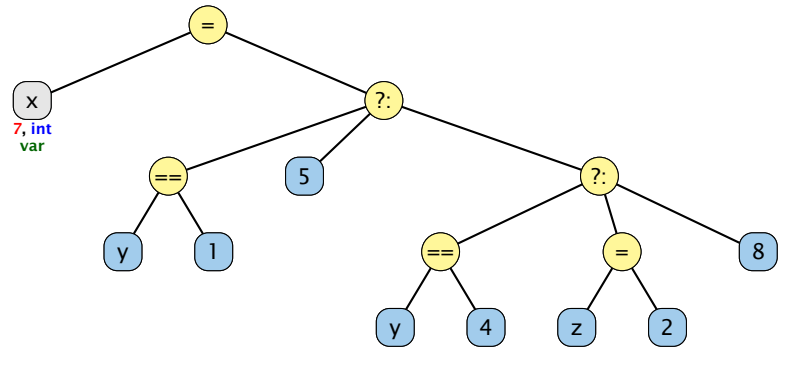

 $x \mid 7$   $y \mid 3$   $z \mid 5$ 

## Der Bedingungsoperator

Eine Alternative zu einem switch ist der Bedingungsoperator:

condition ? expr1 : expr2

Der Bedingungsoperator

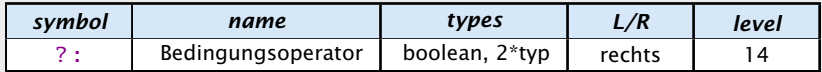

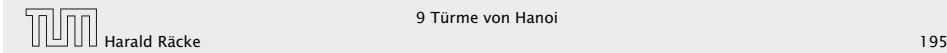

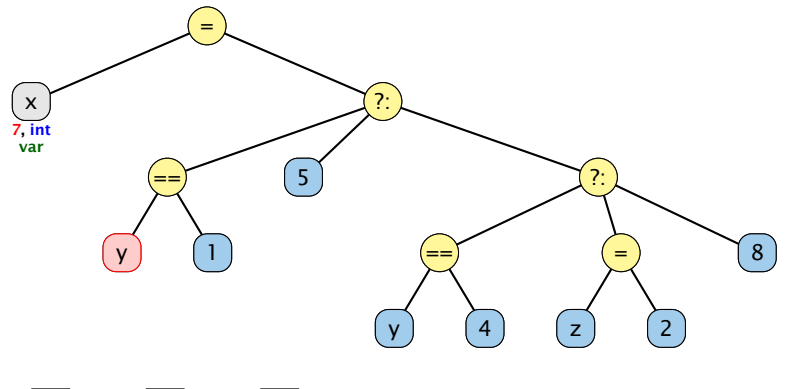

 $x \mid 7$   $y \mid 3$   $z \mid 5$ 

## Der Bedingungsoperator

Eine Alternative zu einem switch ist der Bedingungsoperator:

condition ? expr1 : expr2

Der Bedingungsoperator

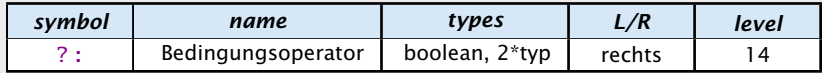

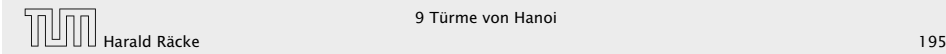

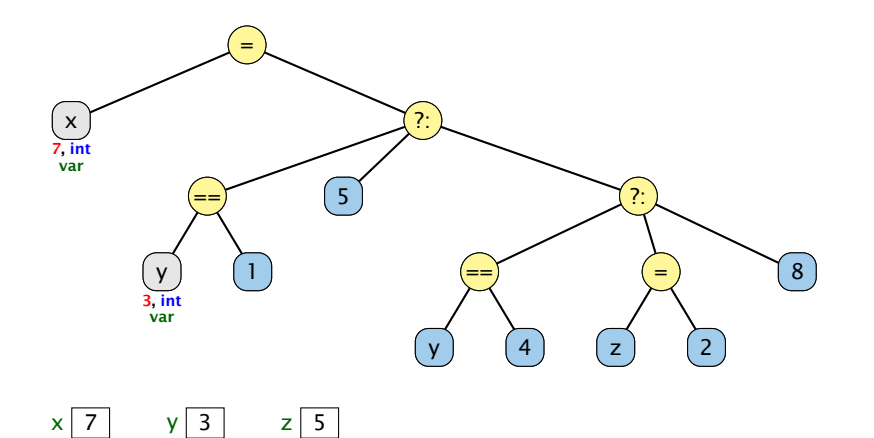

## Der Bedingungsoperator

Eine Alternative zu einem switch ist der Bedingungsoperator:

condition ? expr1 : expr2

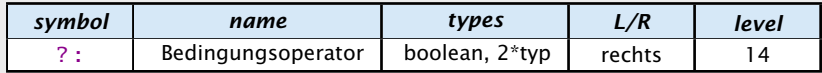

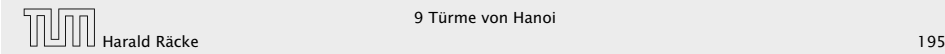

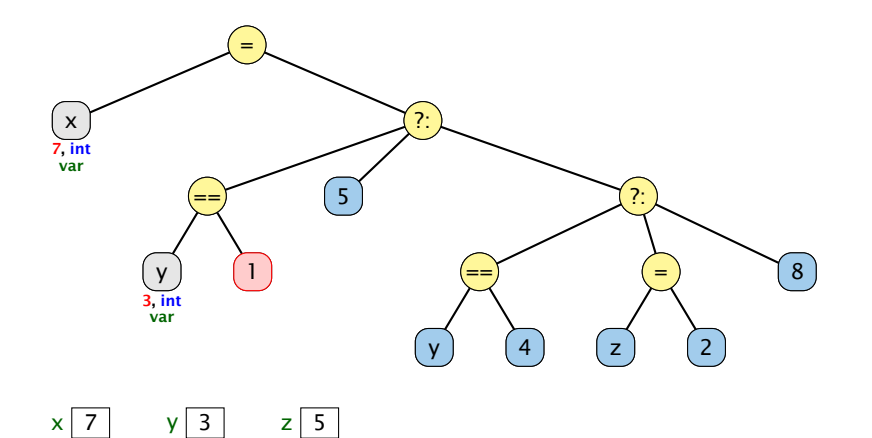

## Der Bedingungsoperator

Eine Alternative zu einem switch ist der Bedingungsoperator:

condition ? expr1 : expr2

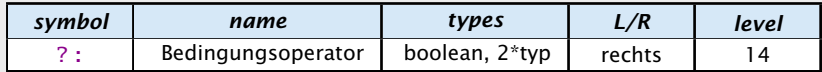

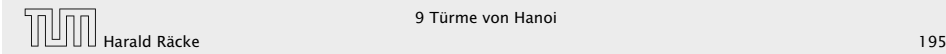

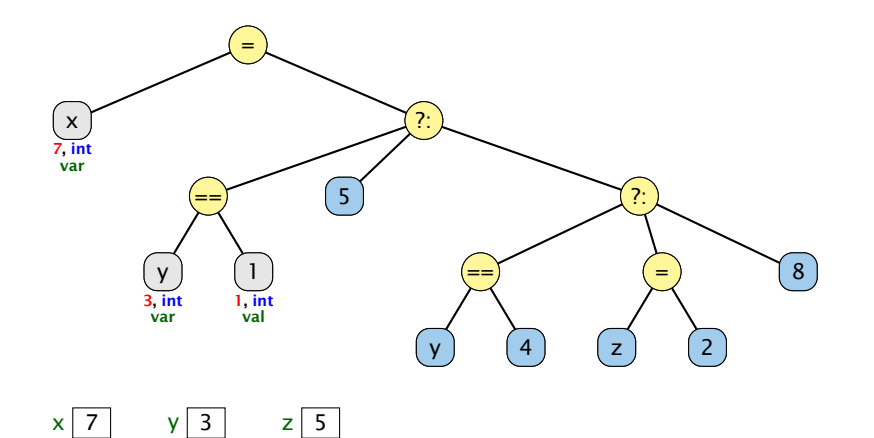

## Der Bedingungsoperator

Eine Alternative zu einem switch ist der Bedingungsoperator:

condition ? expr1 : expr2

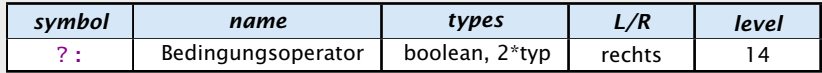

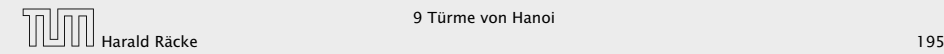

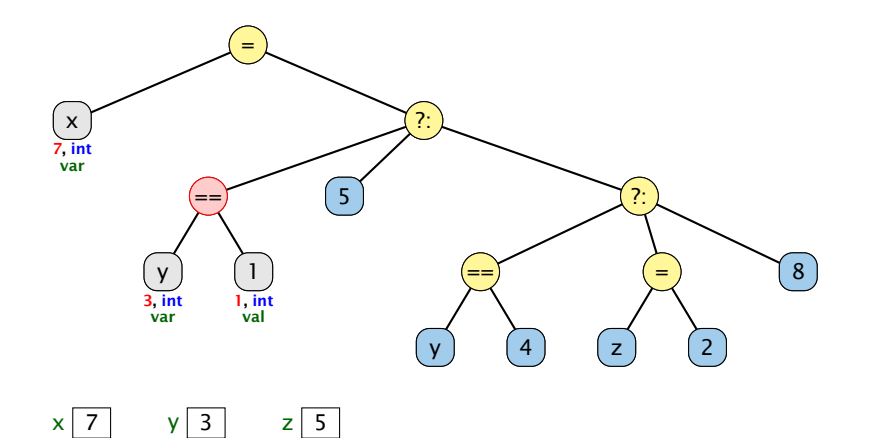

## Der Bedingungsoperator

Eine Alternative zu einem switch ist der Bedingungsoperator:

condition ? expr1 : expr2

Der Bedingungsoperator

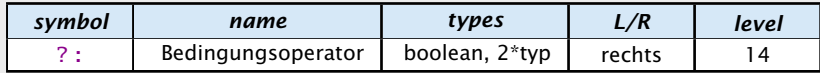

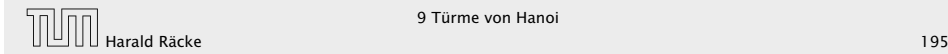

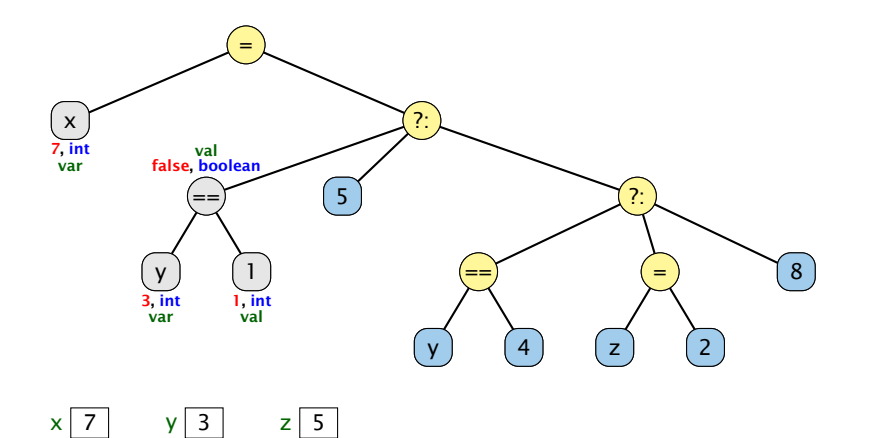

## Der Bedingungsoperator

Eine Alternative zu einem switch ist der Bedingungsoperator:

condition ? expr1 : expr2

Der Bedingungsoperator

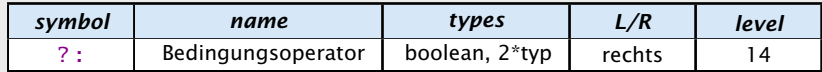

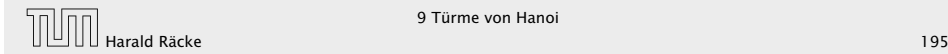

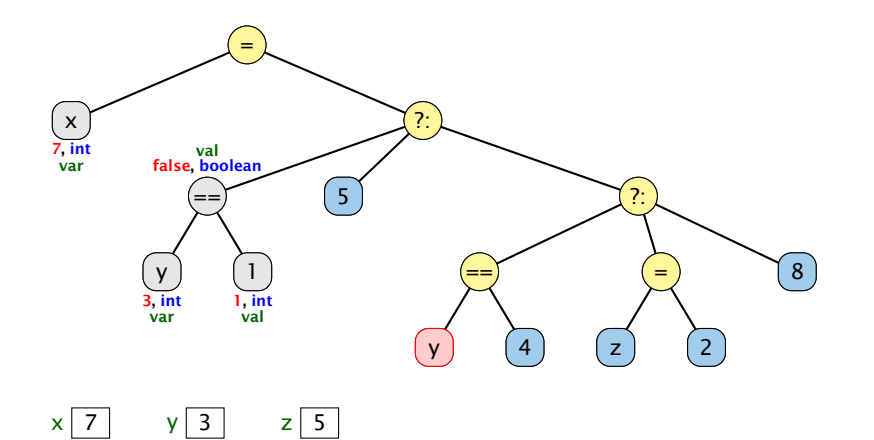

## Der Bedingungsoperator

Eine Alternative zu einem switch ist der Bedingungsoperator:

condition ? expr1 : expr2

Der Bedingungsoperator

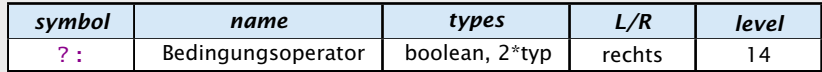

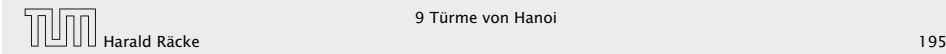

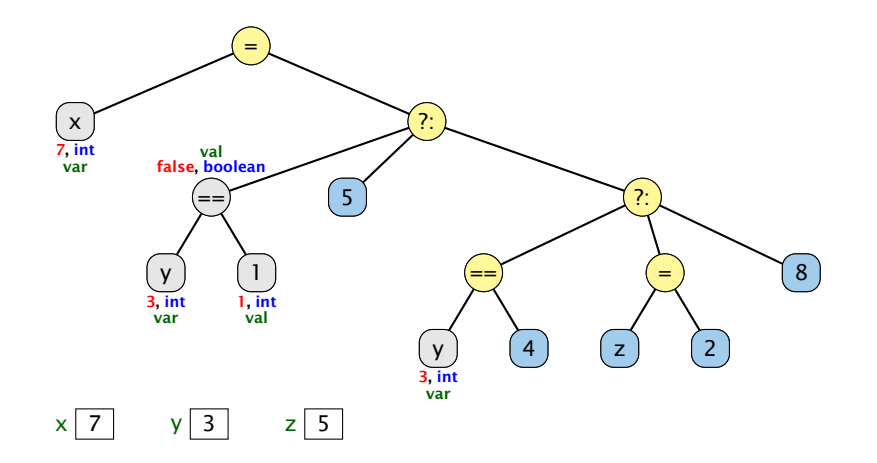

## Der Bedingungsoperator

Eine Alternative zu einem switch ist der Bedingungsoperator:

condition ? expr1 : expr2

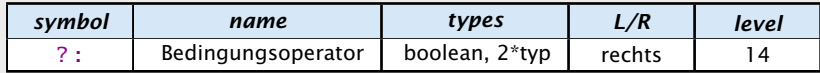

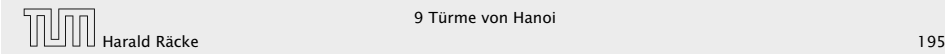

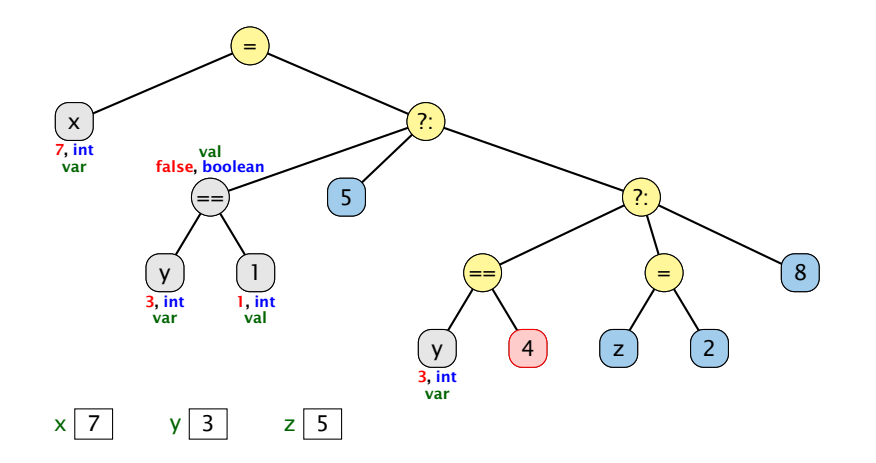

## Der Bedingungsoperator

Eine Alternative zu einem switch ist der Bedingungsoperator:

condition ? expr1 : expr2

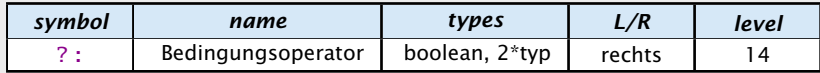

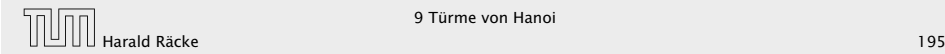

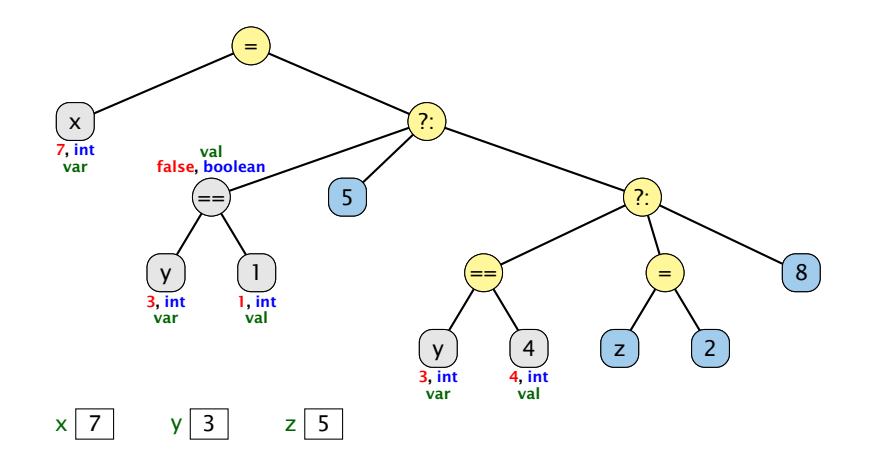

## Der Bedingungsoperator

Eine Alternative zu einem switch ist der Bedingungsoperator:

condition ? expr1 : expr2

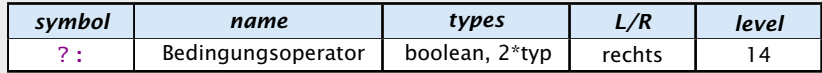

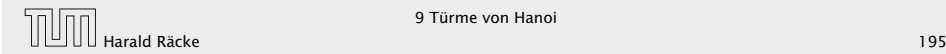

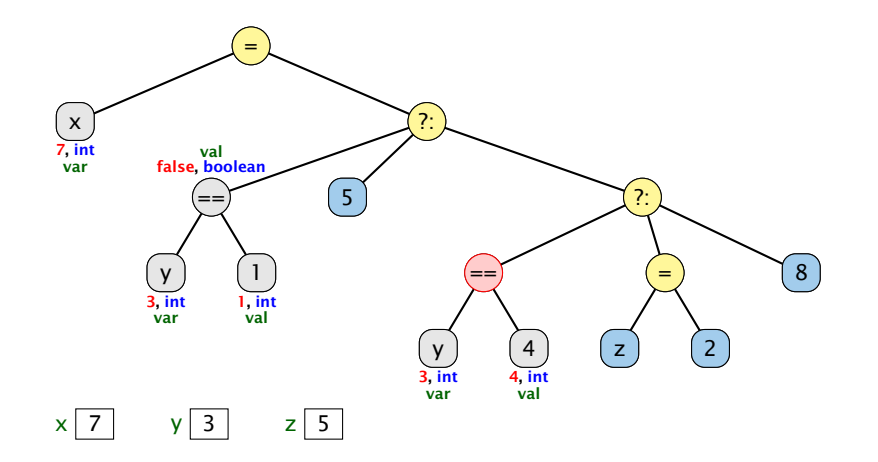

## Der Bedingungsoperator

Eine Alternative zu einem switch ist der Bedingungsoperator:

condition ? expr1 : expr2

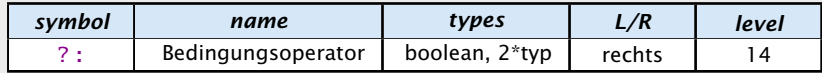

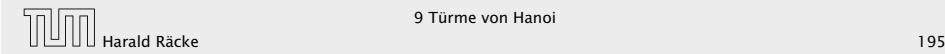

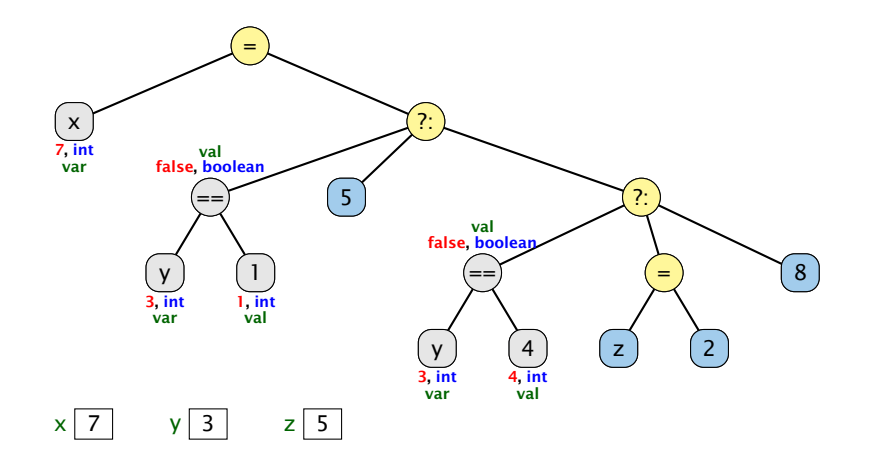

## Der Bedingungsoperator

Eine Alternative zu einem switch ist der Bedingungsoperator:

condition ? expr1 : expr2

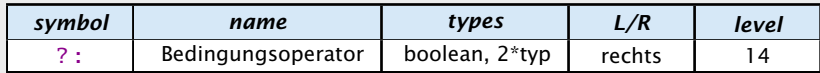

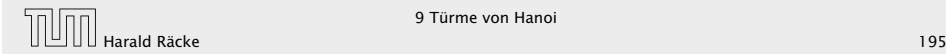

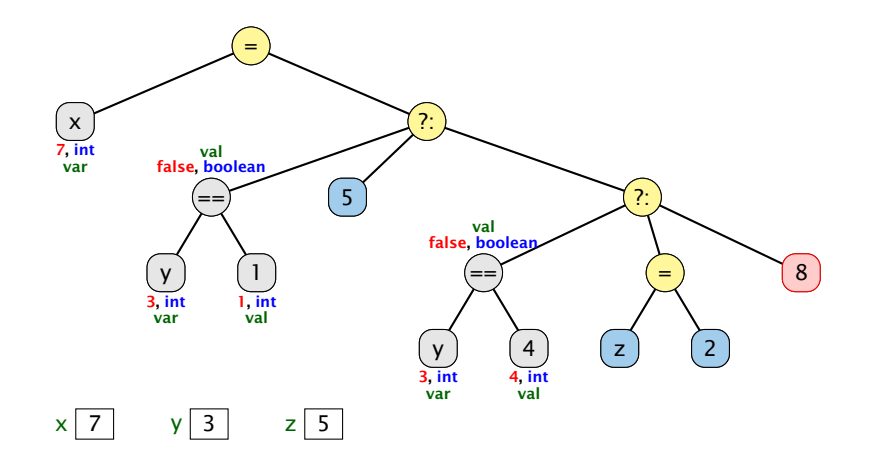

## Der Bedingungsoperator

Eine Alternative zu einem switch ist der Bedingungsoperator:

condition ? expr1 : expr2

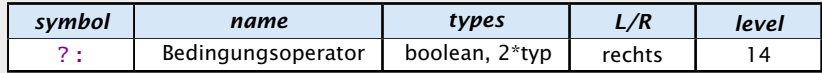

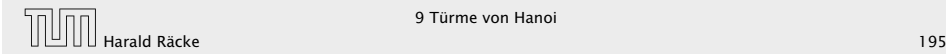

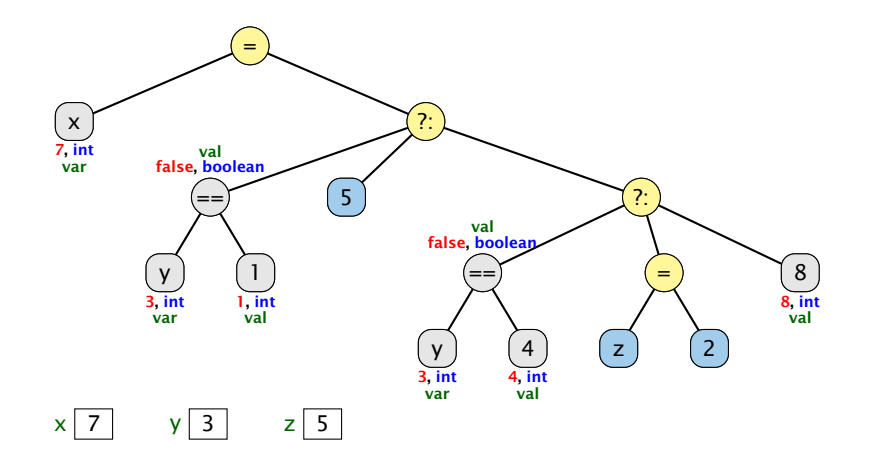

## Der Bedingungsoperator

Eine Alternative zu einem switch ist der Bedingungsoperator:

condition ? expr1 : expr2

Der Bedingungsoperator

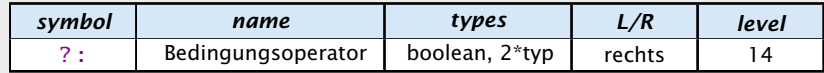

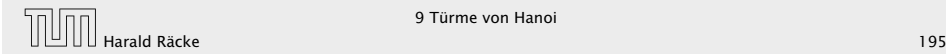

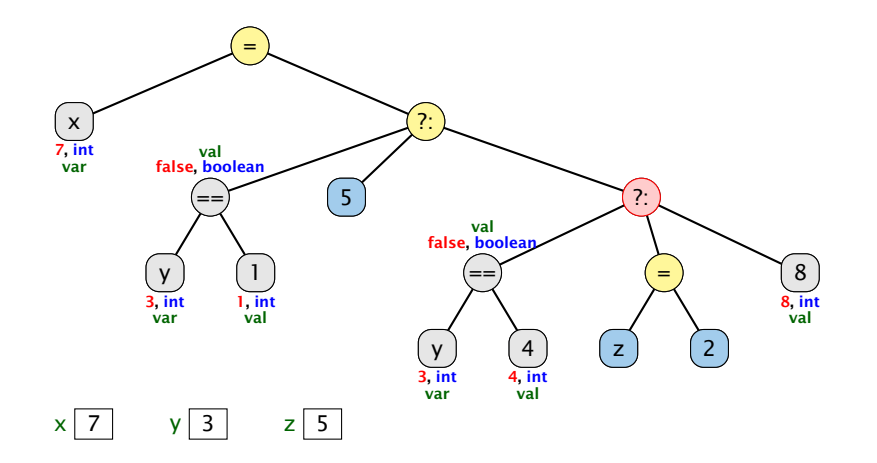

## Der Bedingungsoperator

Eine Alternative zu einem switch ist der Bedingungsoperator:

condition ? expr1 : expr2

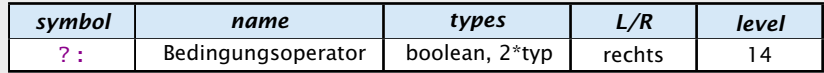

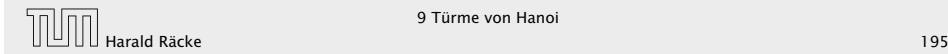

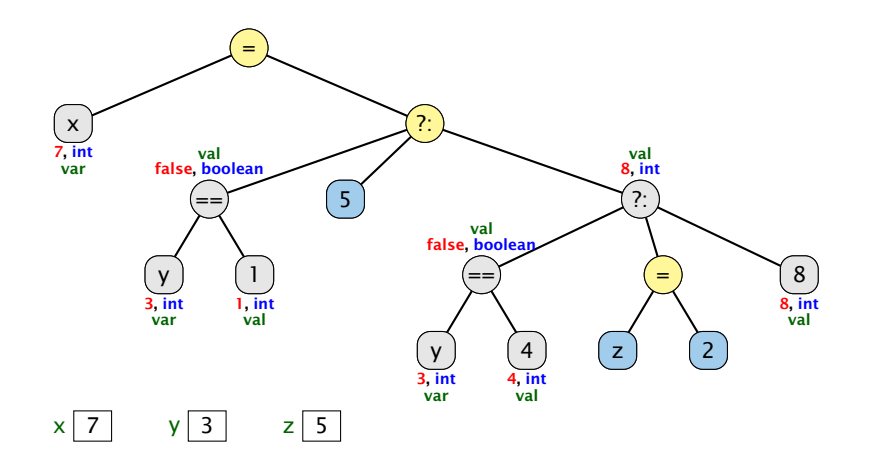

## Der Bedingungsoperator

Eine Alternative zu einem switch ist der Bedingungsoperator:

condition ? expr1 : expr2

Der Bedingungsoperator

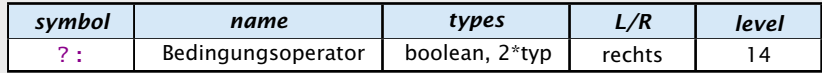

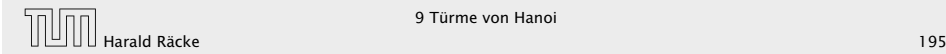

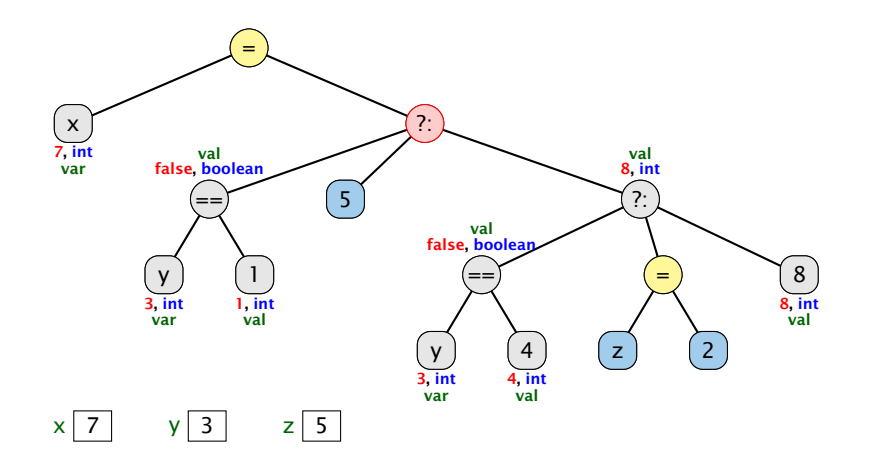

## Der Bedingungsoperator

Eine Alternative zu einem switch ist der Bedingungsoperator:

condition ? expr1 : expr2

Der Bedingungsoperator

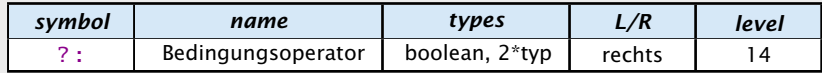

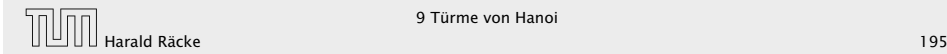

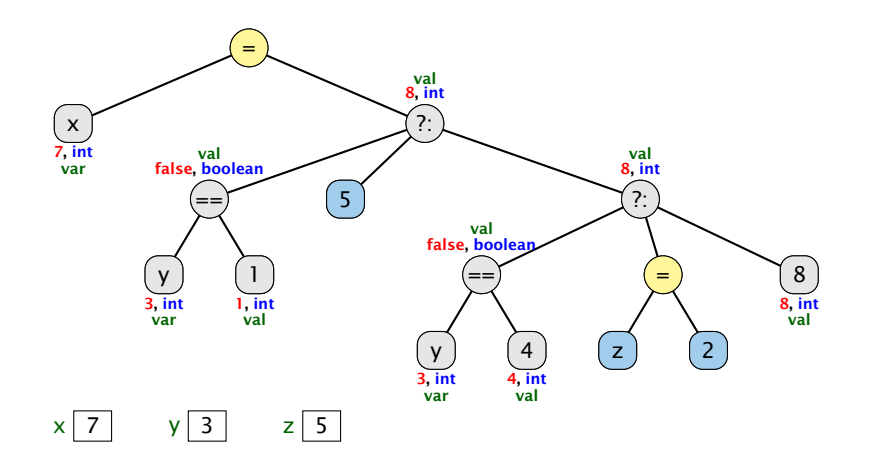

## Der Bedingungsoperator

Eine Alternative zu einem switch ist der Bedingungsoperator:

condition ? expr1 : expr2

Der Bedingungsoperator

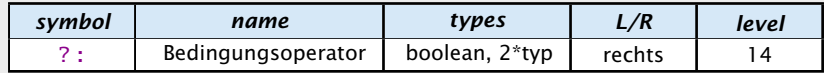

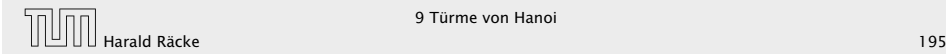

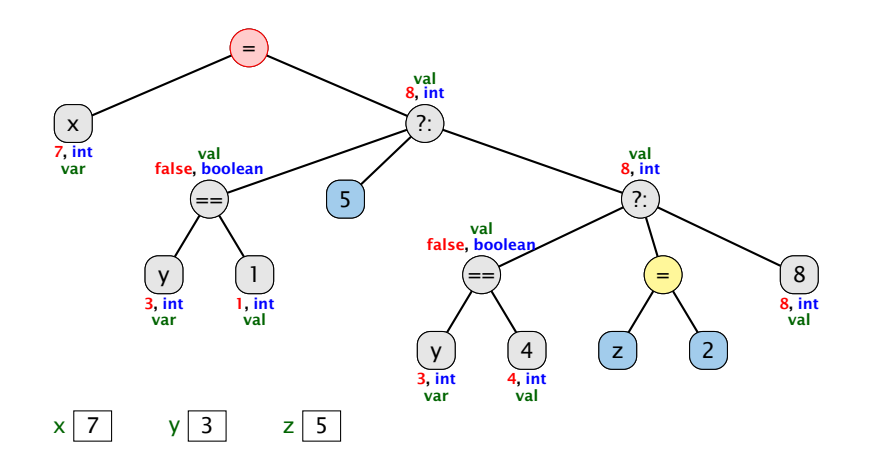

## Der Bedingungsoperator

Eine Alternative zu einem switch ist der Bedingungsoperator:

condition ? expr1 : expr2

Der Bedingungsoperator

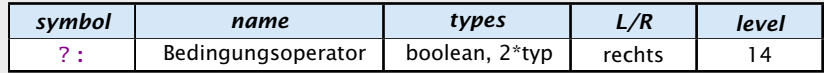

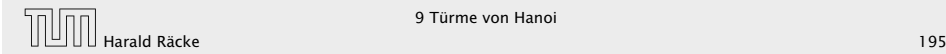

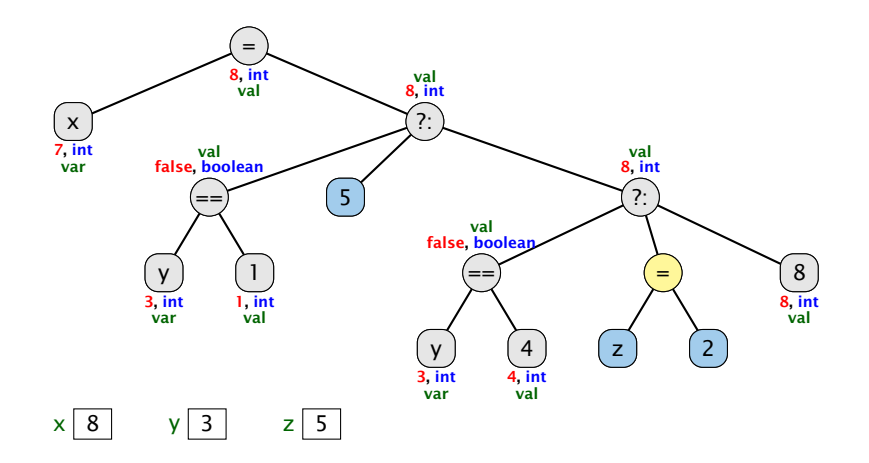

## Der Bedingungsoperator

Eine Alternative zu einem switch ist der Bedingungsoperator:

condition ? expr1 : expr2

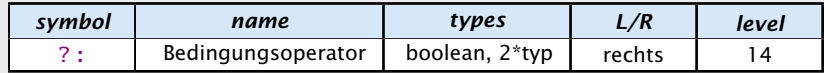

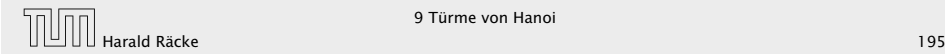

#### Beispiel

### Beispiel:  $x = y == 1$  ? 5 :  $y == 4$  ?  $z = 2$  : 8

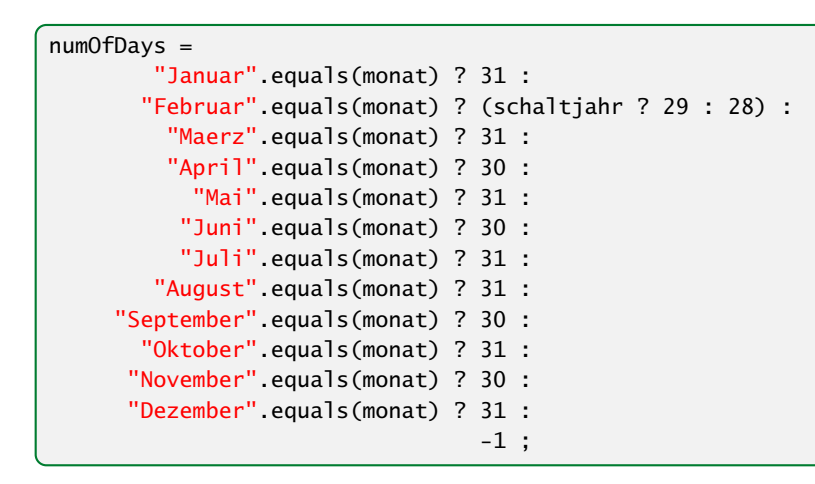

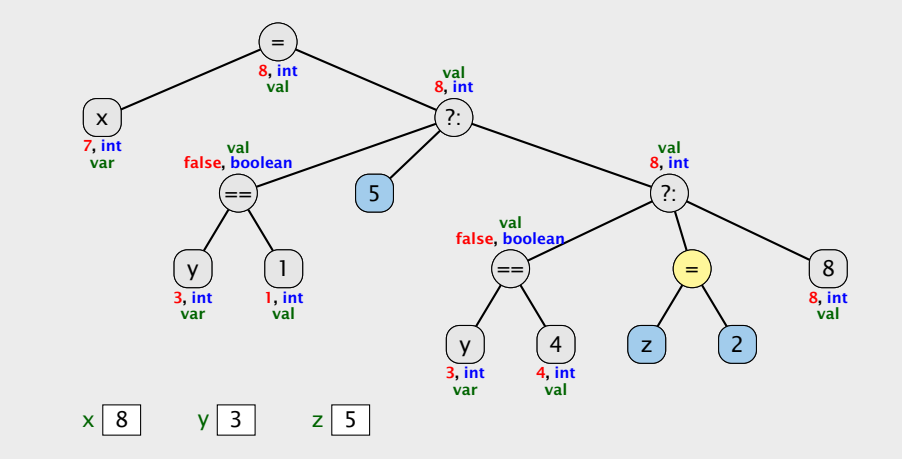

#### Implementierung

## Beispiel

Für unseren Fall geht das viel einfacher:

```
1 public static byte free (byte a, byte b) {
2 return ( byte ) ( 3 - ( a+b ) ) ;
3 }
```
#### numOfDays = "Januar".equals(monat) ? 31 : "Februar".equals(monat) ? (schaltjahr ? 29 : 28) : "Maerz".equals(monat) ? 31 : "April".equals(monat) ? 30 : "Mai".equals(monat) ? 31 : "Juni".equals(monat) ? 30 : "Juli".equals(monat) ? 31 : "August".equals(monat) ? 31 : "September".equals(monat) ? 30 : "Oktober".equals(monat) ? 31 : "November".equals(monat) ? 30 : "Dezember".equals(monat) ? 31 : -1 ;

#### Bemerkungen:

- **►** move() ist rekursiv, aber nicht end-rekursiv.
- **► Sei**  $N(h)$  **die Anzahl der ausgegebenen Moves für einen** Turm der Höhe *h* ≥ 0. Dann ist

 $N(h) =$  $\int 0$  für  $h = 0$  $1 + 2N(h - 1)$  andernfalls

- *►* Folglich ist  $N(h) = 2<sup>h</sup> 1$ .
- **► Bei genauerer Analyse des Problems lässt sich auch ein** nicht ganz so einfacher nicht-rekursiver Algorithmus finden.

Hinweis: Offenbar rückt die kleinste Scheibe in jedem zweiten Schritt eine Position weiter. . .

Für unseren Fall geht das viel einfacher:

Implementierung

1 public static byte free (byte a, byte b) { return (byte)  $(3-(a+b))$ ; <sup>3</sup> }